## Kennwort Ändern im RDV4M

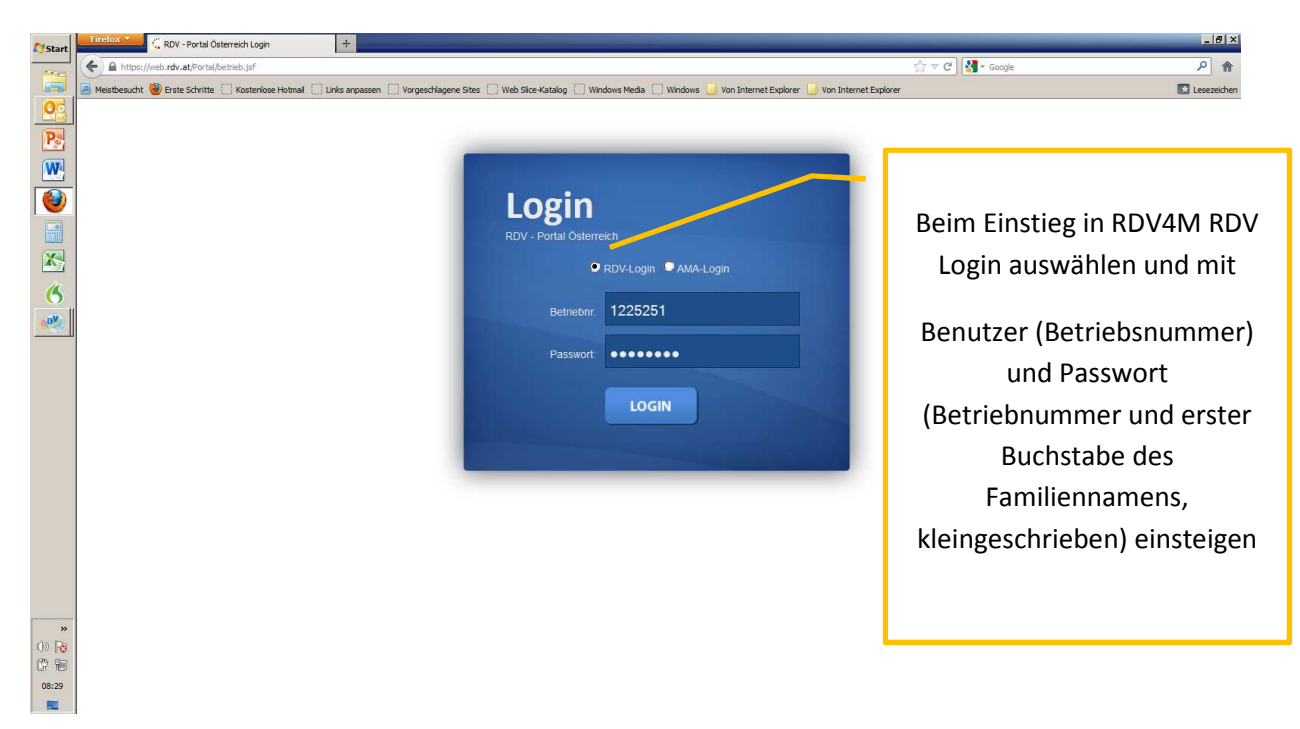

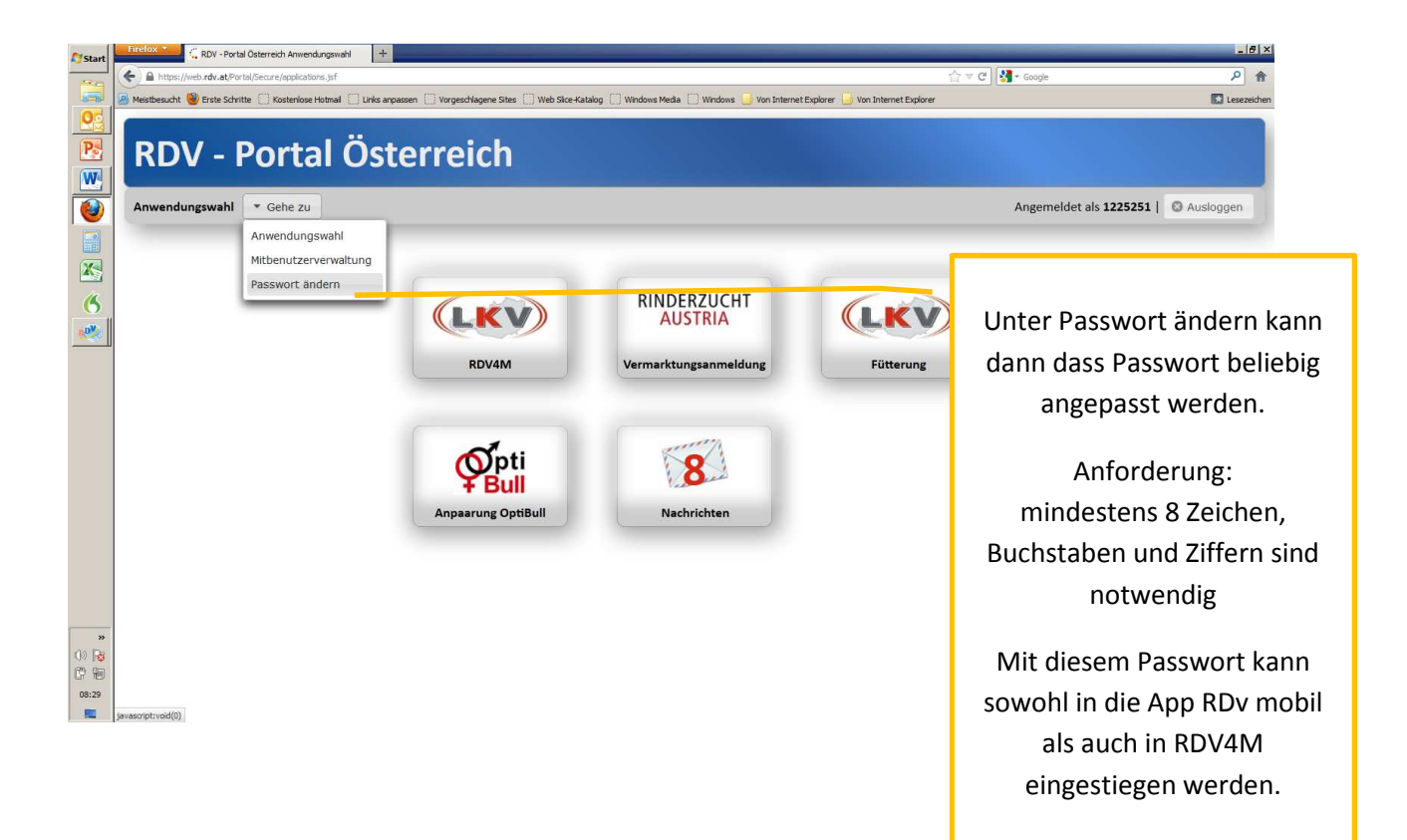